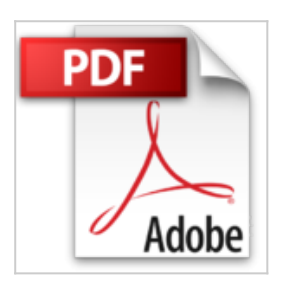

**Como hacer la parte administrativa de un sistema de registro de usuarios en Dreamweaver: Te mostrará un reporte detallado de los usuarios registrados en tu sitio web. (Spanish Edition)**

Harry Rodriguez

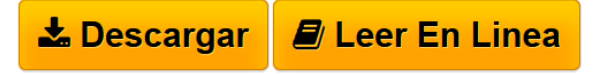

**Como hacer la parte administrativa de un sistema de registro de usuarios en Dreamweaver: Te mostrará un reporte detallado de los usuarios registrados en tu sitio web. (Spanish Edition)** Harry Rodriguez

-Podrás accesar de manera rapida a los datos del usuario desde el panel administrativo.

-Podrás editar o eliminar de manera fácil y rapida los datos y los usuarios registrados.

Estas son solo algunas de las cosas que aprenderás en este curso:

-Crear el panel administrativo.

-Autentificación del administrador.

-Crear el listado de usuarios.

-Crear el panel de edicion de datos del usuario.

-Crear el panel para eliminar los datos del usuario.

**[Download](http://bookspoes.club/es/read.php?id=B01E4XX6P4&src=fbs)** [Como hacer la parte administrativa de un sistema de reg](http://bookspoes.club/es/read.php?id=B01E4XX6P4&src=fbs) [...pdf](http://bookspoes.club/es/read.php?id=B01E4XX6P4&src=fbs)

**[Read Online](http://bookspoes.club/es/read.php?id=B01E4XX6P4&src=fbs)** [Como hacer la parte administrativa de un sistema de r](http://bookspoes.club/es/read.php?id=B01E4XX6P4&src=fbs) [...pdf](http://bookspoes.club/es/read.php?id=B01E4XX6P4&src=fbs)

## **Como hacer la parte administrativa de un sistema de registro de usuarios en Dreamweaver: Te mostrará un reporte detallado de los usuarios registrados en tu sitio web. (Spanish Edition)**

Harry Rodriguez

**Como hacer la parte administrativa de un sistema de registro de usuarios en Dreamweaver: Te mostrará un reporte detallado de los usuarios registrados en tu sitio web. (Spanish Edition)** Harry Rodriguez

-Podrás accesar de manera rapida a los datos del usuario desde el panel administrativo.

-Podrás editar o eliminar de manera fácil y rapida los datos y los usuarios registrados.

Estas son solo algunas de las cosas que aprenderás en este curso:

- -Crear el panel administrativo.
- -Autentificación del administrador.
- -Crear el listado de usuarios.
- -Crear el panel de edicion de datos del usuario.
- -Crear el panel para eliminar los datos del usuario.

**Descargar y leer en línea Como hacer la parte administrativa de un sistema de registro de usuarios en Dreamweaver: Te mostrará un reporte detallado de los usuarios registrados en tu sitio web. (Spanish Edition) Harry Rodriguez**

Format: Kindle eBook

Download and Read Online Como hacer la parte administrativa de un sistema de registro de usuarios en Dreamweaver: Te mostrará un reporte detallado de los usuarios registrados en tu sitio web. (Spanish Edition) Harry Rodriguez #Z4P8RNW0MYE

Leer Como hacer la parte administrativa de un sistema de registro de usuarios en Dreamweaver: Te mostrará un reporte detallado de los usuarios registrados en tu sitio web. (Spanish Edition) by Harry Rodriguez para ebook en líneaComo hacer la parte administrativa de un sistema de registro de usuarios en Dreamweaver: Te mostrará un reporte detallado de los usuarios registrados en tu sitio web. (Spanish Edition) by Harry Rodriguez Descarga gratuita de PDF, libros de audio, libros para leer, buenos libros para leer, libros baratos, libros buenos, libros en línea, libros en línea, reseñas de libros epub, leer libros en línea, libros para leer en línea, biblioteca en línea, greatbooks para leer, PDF Mejores libros para leer, libros superiores para leer libros Como hacer la parte administrativa de un sistema de registro de usuarios en Dreamweaver: Te mostrará un reporte detallado de los usuarios registrados en tu sitio web. (Spanish Edition) by Harry Rodriguez para leer en línea.Online Como hacer la parte administrativa de un sistema de registro de usuarios en Dreamweaver: Te mostrará un reporte detallado de los usuarios registrados en tu sitio web. (Spanish Edition) by Harry Rodriguez ebook PDF descargarComo hacer la parte administrativa de un sistema de registro de usuarios en Dreamweaver: Te mostrará un reporte detallado de los usuarios registrados en tu sitio web. (Spanish Edition) by Harry Rodriguez DocComo hacer la parte administrativa de un sistema de registro de usuarios en Dreamweaver: Te mostrará un reporte detallado de los usuarios registrados en tu sitio web. (Spanish Edition) by Harry Rodriguez MobipocketComo hacer la parte administrativa de un sistema de registro de usuarios en Dreamweaver: Te mostrará un reporte detallado de los usuarios registrados en tu sitio web. (Spanish Edition) by Harry Rodriguez EPub

## **Z4P8RNW0MYEZ4P8RNW0MYEZ4P8RNW0MYE**